## **Phoenix**

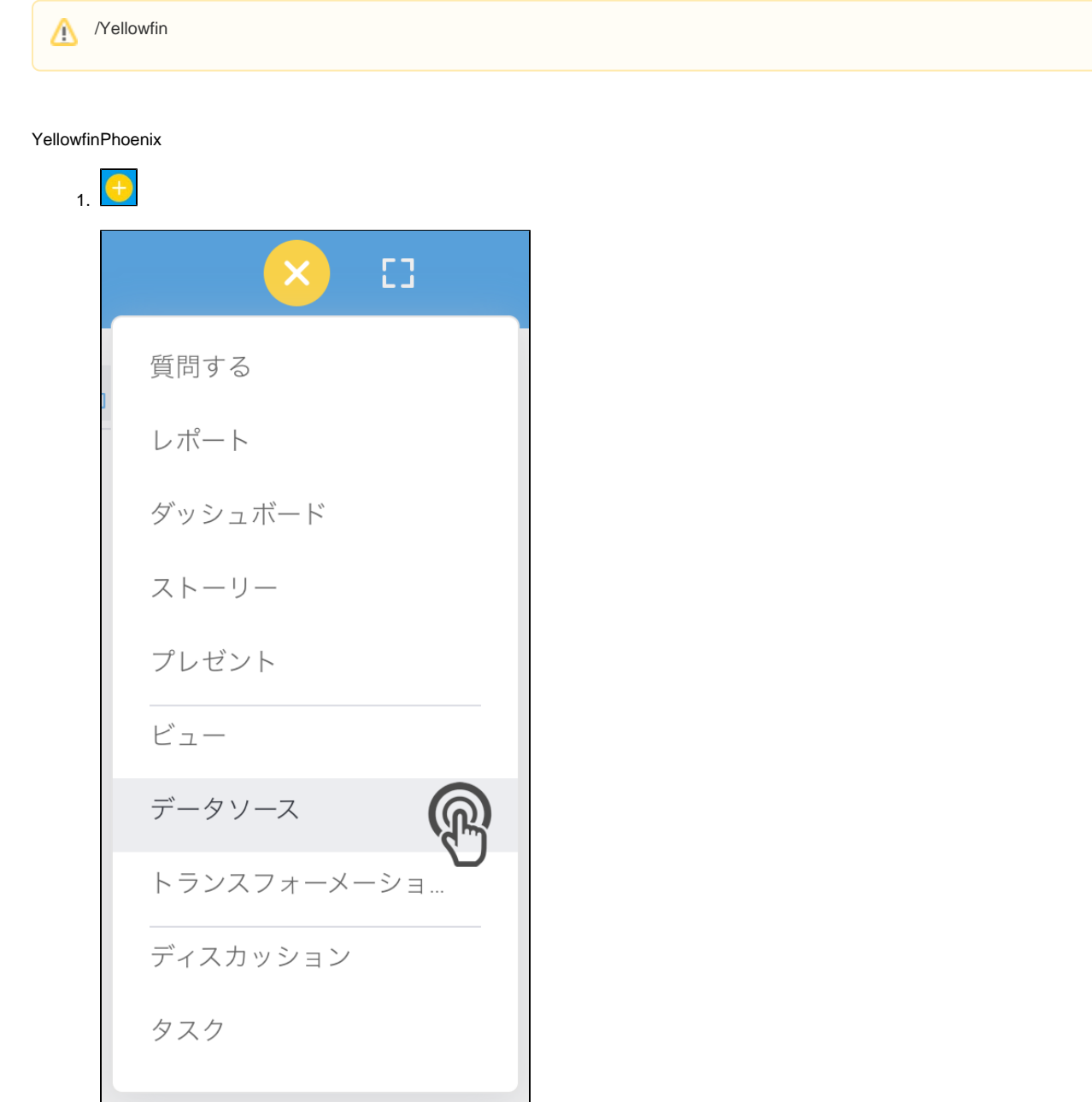

2. **Phoenix**

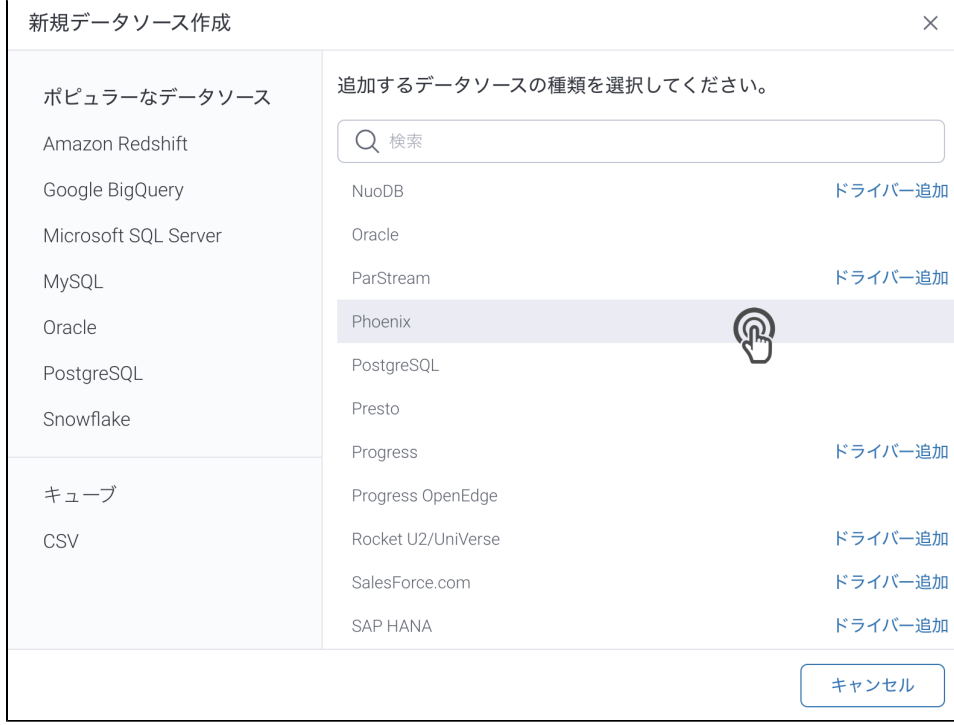

## 3. 4. () **:** [JDBC](https://wiki.yellowfin.co.jp/pages/viewpage.action?pageId=2294154)

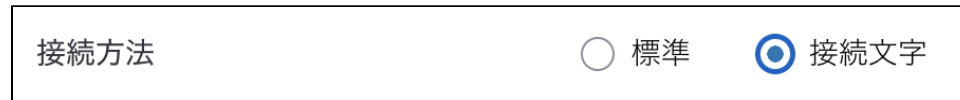

5.

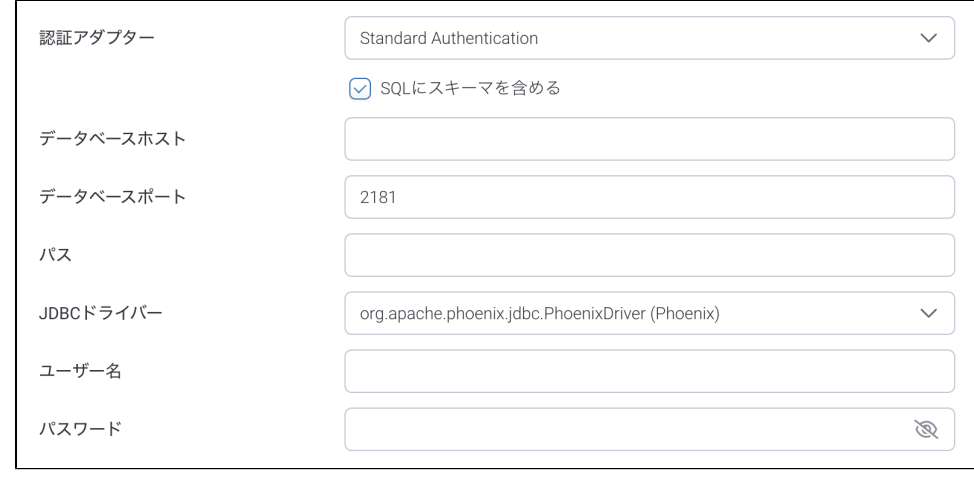

- 6. **:**
- 7. **SQL:** SQL
- 8. **:** Zookeeper
- 9. **:** TCP/IP

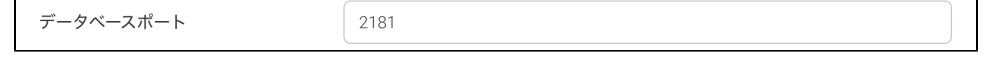

10. **:** PhoenixHBase root Znode: hbase root znode \[:kerberos\_principal [:path to kerberos keytab] ] Phoenix: [https://phoenix.apache.org/faq.html#What\\_is\\_the\\_Phoenix\\_JDBC\\_URL\\_syntax](https://phoenix.apache.org/faq.html#What_is_the_Phoenix_JDBC_URL_syntax)

11. **JDBC:** PhoenixJDBC

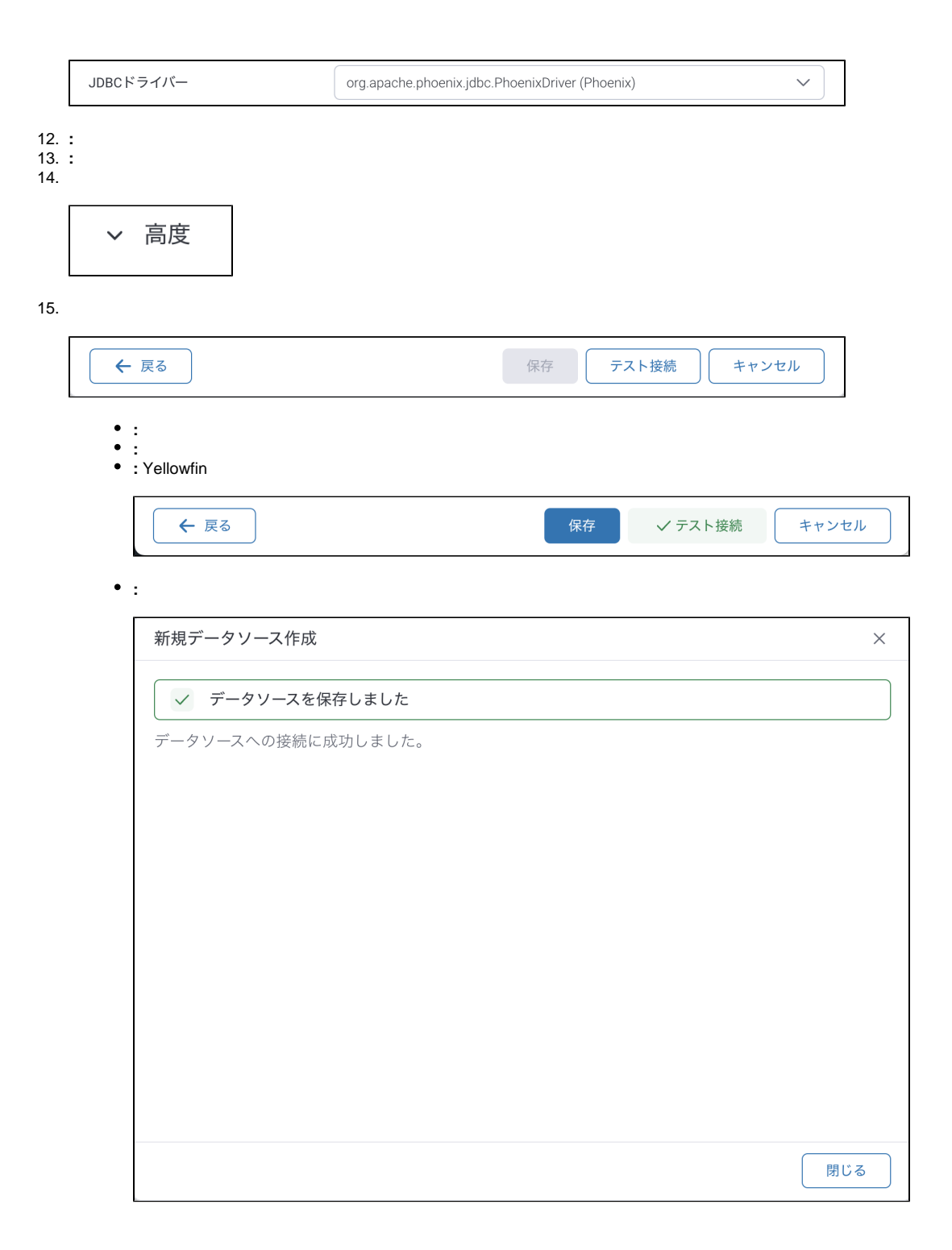